# Checking Framework Interactions with Relationships

Ciera Jaspan Advised by Jonathan Aldrich OOPSLA Doctoral Symposium

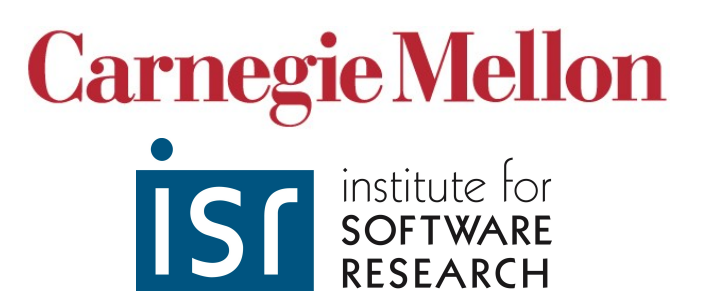

#### Motivating example: DropDownList

- Can add drop down lists to a web page
- Can change the selection programmatically
- Only one item is selected at a time<br>Make: None Selected- v Model: None Selected- v

#### Motivating example: DropDownList

- Can add drop down lists to a web page
- Can change the selection programmatically
- Only one item is selected at a time

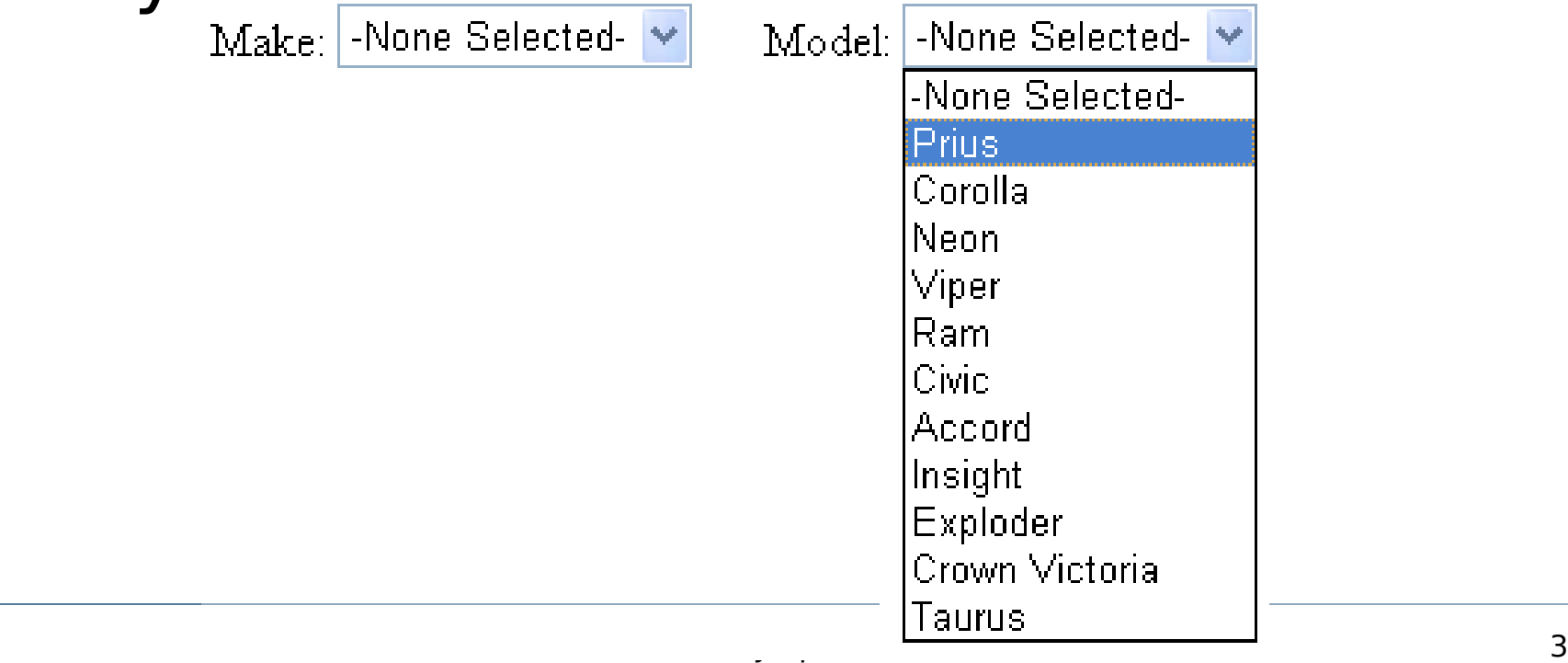

#### Motivating example: DropDownList

- Can add drop down lists to a web page
- Can change the selection programmatically
- Only one item is selected at a time Make: Toyota

## Class diagram

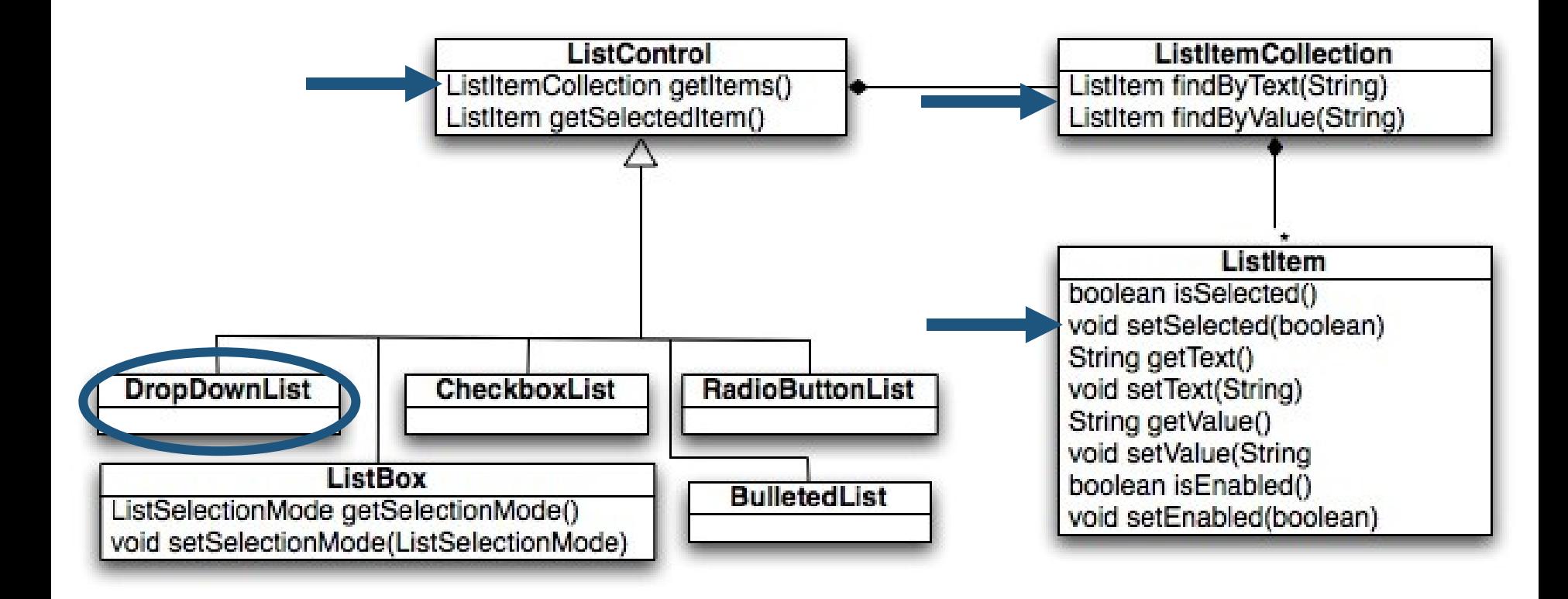

### Let's change the selection

```
String search Term = \&iListItem newItem;
DropDownList ctrl = getControl( myList );
newItem = ctrl.getItems().findByValue(searchTerm);
newItem.setSelected(true);
```
Cannot have multiple items selected in a DropDownList. **Stack Trace:** 

[HttpException (0x80004005): Cannot have multiple items selected in a DropDownList.] System.Web.UI.WebControls.DropDownList.VerifyMultiSelect() +133 System.Web.UI.WebControls.ListControl.RenderContents(HtmlTextWriter writer) +206 System.Web.UI.WebControls.WebControl.Render(HtmlTextWriter writer) +43 System.Web.UI.Control.RenderControlInternal(HtmlTextWriter writer, ControlAdapter adapter) +74 System.Web.UI.Control.RenderControl(HtmlTextWriter writer, ControlAdapter adapter) +291

#### Correct code

```
String search Term = &iListItem newItem, oldItem;
DropDownList ctrl = getControl( myList );
oldItem = ctrl.getSelectedItem();
oldItem.setSelected(false);
newItem = ctrl.getItems().findByValue(searchTerm);
newItem.setSelected(true);
```
- Must setSelected to false before setting to true • oldItem and newItem constrained only in DropDownList
- oldItem and newItem members of the same DropDownList

## Motivating example: LoginView

- Can specify different controls to be shown when a user is logged in
	- Ex: username and password fields v. "Welcome, Username!"

```
<asp:LoginView ID= LoginScreen runat= server >
    <AnonymousTemplate>
       You can only setup accounts when you are logged in.
    </AnonymousTemplate> 
    <LoggedInTemplate>
       <h4>Location</h4>
       <asp:DropDownList ID= LocationList runat= server />
       <asp:Button ID= ChangeButton runat= server Text= Change />
    </LoggedInTemplate> 
</asp:LoginView>
```
#### up

```
LoginView LoginScreen;
private void Page_Load(object sender, EventArgs e) {
    DropDownList list = (DropDownList)
     LoginScreen.FindControl( LocationList );
   list.DataSource = \&i list.DataBind();
}
```
Retrieve controls and set them

#### NullReferenceException at list.DataSource = ...;

#### Correct code

```
LoginView LoginScreen;
private void Page_Load(object sender, EventArgs e) {
    if (this.getRequest().IsAuthenticated()) {
       DropDownList list = (DropDownList)
        LoginScreen.FindControl( LocationList );
      list.Datsource = <math>\delta</math>; list.DataBind();
 }
}
```
•DropDownList called LocationList must exist inside of LoggedInTemplate in the associated ASPX file

•Request must be the Request object for the page that LoginScreen is on

•Can only make call when IsAuthenticated is true \,

### Problem characteristics

- Multiple objects and multiple classes
- Non-local constraints
	- Class A may add additional constraints to class B when used together
- Semantic properties
	- Temporal: ordering matters
	- Identity: how objects are related matters
	- Values: runtime values of objects matter
	- Not just syntactic concerns! (but it plays a part)
- Spans multiple kinds of data
	- ASP.NET: ASPX, C#
	- Eclipse: Java, XML
	- Spring: Java, JSP, XML, Annotations, Properties files
	- OpenSpeedShop: C++, XSD, Makefiles

#### Thesis statement

Frameworks impose constraints on plugins that are about how **muliple objects** may interact. Framework constraints are **nonlocal** and are dependent on the **identities** of objects, their **values**, and the **order of operations** used by the plugin.

check a plugin's conformance to these  $12$ These constraints can be defined by specifications that describe the **relationships** between objects and how these relationships change. A branch sensitive, dataflow analysis can **statically**

### Observations on framework/plugin interactions

- Plugin developers typically don't make new data; they modify existing objects
	- Fields initialized by dependency injection
	- Few constructor calls; use abstract factories instead
- Plugin is provided with some given state in the callback
- Plugin may request modifications by calling framework operations

### Framework operations add knowledge

- Every operation gives a plugin developer additional knowledge
	- Method call changes relationships between parameters, calling object, and return value (and sometimes objects no longer in caller's scope!)

oldItem = ctrl.getSelectedItem(); //we know oldItem is a child of ctrl //we know oldItem is selected oldItem.setSelected(false);

//we know oldItem not is selected

• Branch test provides knowledge of the objects relationships  $\nu$ **if** (list.contains(val)) { //we know val is an item of list

}

#### Relationships as Interaction Model

- Can add and remove relationships and change on branch
- Can track this knowledge in the plugin

```
public class ListControl {
    [Child(ret, this)]
    [Selected(ret)]
   ListItem getSelectedItem();
```

```
 [Items(ret, this)]
ListItemCollection getItems();
```
#### User-defined meaning

 ${C}$ antures develop  $\frac{1}{2}$  = copies estercted in  $\frac{1}{2}$ •Captures developer design intent

\*Child has no pre-defined architectural meaning

}

old.setSelected(false);

 ${control(ctr1, this), Child(old,ctrl), JSelected(old)}$ 

## Relationship based constraints

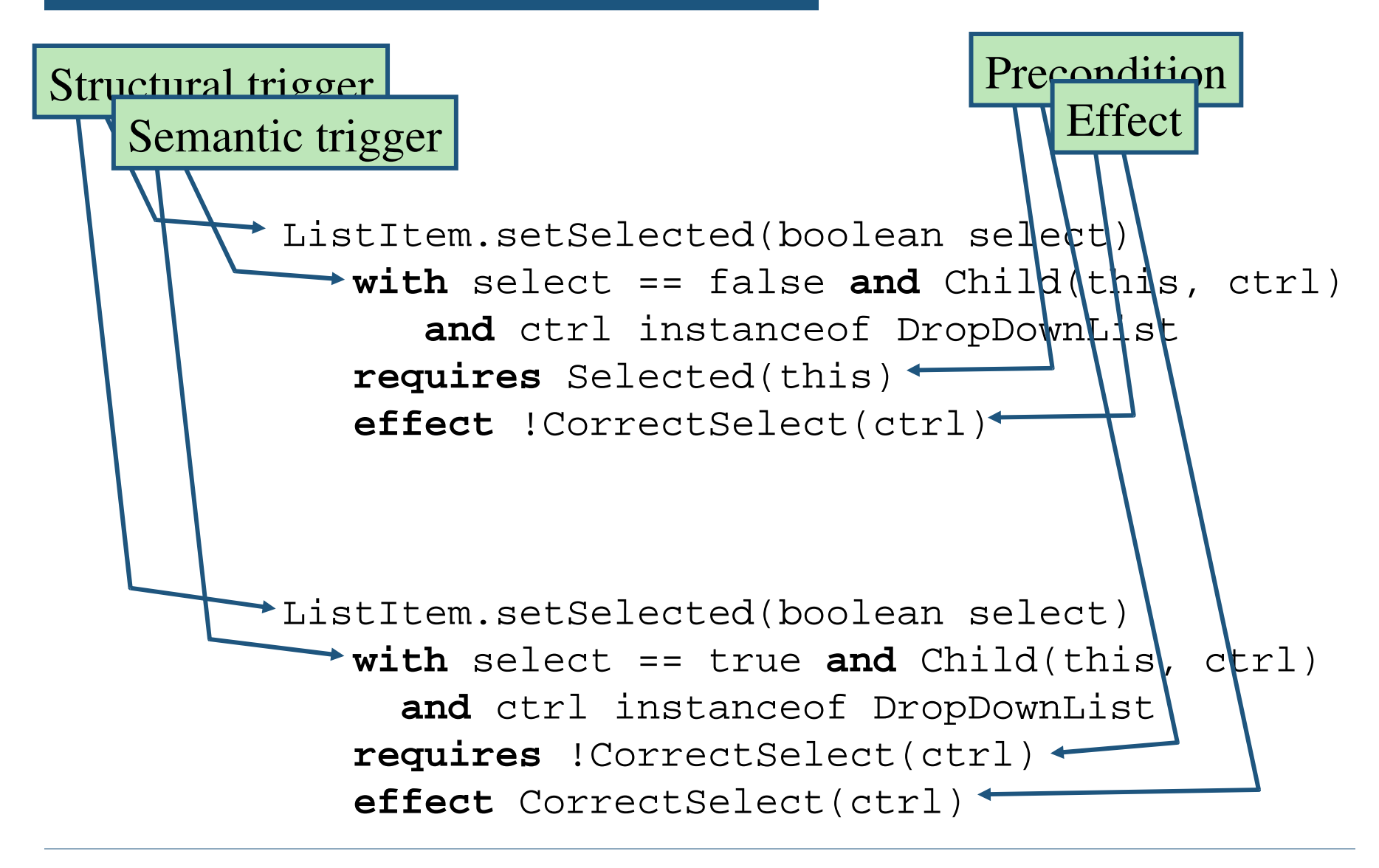

## Checkable by a static analysis

- Requires only annotations at framework interface
- Dataflow analysis runs on plugin code
	- Tracks state of all possible relationships given accessible objects
	- Branch sensitive; uses a constant analysis
- Aliasing is done by any points-to analysis
	- Depends on a simple interface
	- Precision of points-to analysis impacts main analysis

```
{
String searchTerm = &iListItem newItem, oldItem;
ListItemCollection coll;
DropDownList ctrl = getControl( myList );
```

```
oldItem = ctrl.getSelectedItem();
```

```
oldItem.setSelected(false);
```

```
coll = ctrl.getItems();
```

```
newItem = coll.findByValue(searchTerm);
```

```
newItem.setSelected(true);
```
... }

```
[Child({return, this})]
[Name({return, name})]
Control getControl(String name);
```

```
{
String searchTerm = &iListItem newItem, oldItem;
ListItemCollection coll;
DropDownList ctrl = getControl( myList );
{child(ctr1, this), Name(ctr1, myList}oldItem = ctrl.getSelectedItem();
```

```
[Child({return, this})]
[Selected({return})]
Control getSelectedItem();
```

```
oldItem.setSelected(false);
```

```
coll = ctri.qettems();
```

```
newItem = coll.findByValue(searchTerm);
```

```
newItem.setSelected(true);
```
... }

```
{
String search Term = \&iListItem newItem, oldItem;
ListItemCollection coll;
DropDownList ctrl = getControl( myList );
{Child(ctr1, this), Name(ctr1, myList}oldItem = ctrl.getSelectedItem();
{Child(ctrl, this), Name(ctrl,  myList ), Child(oldItem, ctrl),
Selected(oldItem)}
oldItem.setSelected(false);
coll = ctri.getItems();
newItem = coll.findByValuenewItem.setSelected(true);
...
}
                                  [Selected({this}, TEST, select)]
                                  void setSelected(booelan select);
                          ListItem.setSelected(boolean select)
                              with select == false and Child(this, ctrl)
                                  and ctrl instanceof DropDownList
                              requires Selected(this)
                              effect !CorrectSelect(ctrl)
```

```
{
String search Term = \&iListItem newItem, oldItem;
ListItemCollection coll;
DropDownList ctrl = getControl( myList );
{Child(ctr1, this), Name(ctr1, myList}oldItem = ctrl.getSelectedItem();
{Child(ctrl, this), Name(ctrl,  myList ), Child(oldItem, ctrl), 
Selected(oldItem)}
oldItem.setSelected(false);
{Child(ctrl, this), Name(ctrl,  myList ),Child(oldItem, ctrl), !
Selected(oldItem), !CorrectlySelected(ctrl)}
coll = ctrl.getItems();
newItem = coll.findByValue(searchTerm);
newItem.setSelected(true);
                                          [Items({return, this})]
                                          ListItemCollection getItems();
```
... }

```
{
String search Term = \&iListItem newItem, oldItem;
ListItemCollection coll;
DropDownList ctrl = getControl( myList );
{Child(ctr1, this), Name(ctr1, myList}oldItem = ctrl.getSelectedItem();
{Child(ctrl, this), Name(ctrl,  myList ), Child(oldItem, ctrl), 
Selected(oldItem)}
oldItem.setSelected(false);
{Child(ctrl, this), Name(ctrl,  myList ), Child(oldItem, ctrl), !
Selected(oldItem), !CorrectlySelected(ctrl)}
coll = ctrl.getItems();
{Child(ctr1, this)}, Name(ctrl, myList )Child(oldItem, ctrl), !
Selected(oldItem), !CorrectlySelected(ctrl), Items(coll, ctrl)}
newItem = coll.findByValue(searchTerm);
```
newItem.setSelected(true);

... }

[Items({return, this})] ListItemCollection getItems();

```
{
String search Term = \&iListItem newItem, oldItem;
ListItemCollection coll;
DropDownList ctrl = getControl( myList );
{Child(ctr1, this), Name(ctr1, myList}oldItem = ctrl.getSelectedItem();
{Child(ctrl, this), Name(ctrl,  myList ), Child(oldItem, ctrl), 
Selected(oldItem)}
oldItem.setSelected(false);
{Child(ctrl, this), Name(ctrl,  myList ), Child(oldItem, ctrl), !
Selected(oldItem), !CorrectlySelected(ctrl)}
coll = ctrl.getItems();
{Child(ctr1, this)}, Name(ctrl, myList )Child(oldItem, ctrl), !
Selected(oldItem), !CorrectlySelected(ctrl), Items(coll, ctrl)}
newItem = coll.findByValue(searchTerm);
newItem.setSelected(true);
                                        [Item({return, this})]
                                        [Value({return, val})]
                                        ListItem findByValue(String val);
```
... }

if: Item({item, coll}) and Items(coll, ctrl) infer: Child(item, ctrl)

```
{
String search Term = \&iListItem newItem, oldItem;
ListItemCollection coll;
DropDownList ctrl = qetCon
{Child(ctr1, this)}, Name(c
oldItem = ctr1.getSelected{Child(ctrl, this), Name(ctrl,  myList ), Child(oldItem, ctrl), 
Selected(oldItem)}
oldItem.setSelected(false);
{Child(ctrl, this), Name(ctrl, m_y [Selected({this}, TEST, select)]
Selered(oldItem), !CorrectlySelect void setSelected(booelan select);
coll = ctri.qettems();
{Child(ctrl, this), Name(ctrl,  myList ), Child(oldItem, ctrl), !
Selected(oldItem), !CorrectlySelected(ctrl), Items(coll, ctrl)}
newItem = coll.findByValue(searchTerm);
{Child(ctr1, this)}, Name(ctrl, myList )Child(oldItem, ctrl), !
Selected(oldItem), !CorrectlySelected(ctrl), Items(coll, ctrl), Item(newItem, 
coll), Child(newItem, ctrl)}
newItem.setSelected(true);
                          ListItem.setSelected(boolean select)
                              with select == true and Child(this, ctrl)
                                  and ctrl instanceof DropDownList
                               requires !CorrectSelect(ctrl)
                               effect CorrectSelect(ctrl)
```
... }

```
{
String search Term = \&iListItem newItem, oldItem;
ListItemCollection coll;
DropDownList ctrl = getControl( myList );
{Child(ctr1, this), Name(ctr1, myList}oldItem = ctrl.getSelectedItem();
{Child(ctrl, this), Name(ctrl,  myList ), Child(oldItem, ctrl), 
Selected(oldItem)}
oldItem.setSelected(false);
{Child(ctrl, this), Name(ctrl,  myList ), Child(oldItem, ctrl), !
Selected(oldItem), !CorrectlySelected(ctrl)}
coll = ctri.qettems();
{Child(ctr1, this)}, Name(c
Selected(oldItem), !Correc
newItem = coll.findByValue{Child(ctrl, this), Name(ctrequires CorrectSelect(ctrl)
Selected(oldItem), !Correc
coll), Child(newItem, ctrl)}
newItem.setSelected(true);
{Child(ctr1, this)}, Name(ctrl, myList )Child(oldItem, ctrl), !
Selected(oldItem), CorrectlySelected(ctrl), Items(coll, ctrl), Item(newItem, 
coll), Child(newItem, ctrl), Selected(newItem)}
...
}
                          End-of-method
                               with ctrl instanceof DropDownList
                               effect -
```
## Walkthrough: incorrect example

```
{
String search Term = \&iListItem newItem, oldItem;
ListItemCollection coll;
DropDownList ctrl = getControl( myList );
{Child(ctr1, this), Name(ctr1, myList}coll = ctri.qettems();
{child(ctr1, this), Name(ctr1, myList), Items(coll, ctrl)}newItem = coll.findByValue(searchTerm);{child(ctr1, this)}, Name(ctrl, myList )Items(coll, ctrl), Item(newItem,
coll), Child(newItem, ctrl)}
newItem.setSelected(true);
...
                     ListItem.setSelected(boolean select)
                         with select == true and Child(this, ctrl)
                            and ctrl instanceof DropDownList
                         requires !CorrectSelect(ctrl)
                         effect CorrectSelect(ctrl)
```
### Soundness v. Completeness v. Compromise

- Which variant is more cost effective?
- Sound variant requires sound aliasing analysis
- Complete variant requires complete aliasing analysis
- Compromise variant adds two features to make it more expressive

### Closest Related Work

#### • Typestate-based solutions

- Easier for abstract class invariants
- Harder for non-local constraints
- Treating framework callback as a state transition is unweildy
- Aims to be statically sound
- Tracematch-based solutions
	- Easier for describing a single known bad path
	- Harder when there are multiple bad paths
	- Requires a state machine for each bad path
	- Relationships raise the level of abstraction
	- Not branch sensitive

## Validation

- Formal description and motivating examples
	- Gather examples from internet forums
	- Determine the situations which cause false positives and false negatives for each variant
	- Compare expressiveness and annotation cost

#### • Large case study

- Specify constraints of the Spring Web App Framework
- Find real-world code from internet forums
- Show that the defects would have been caught by the analysis
- Compare results to existing checkers
- Extend to associated frameworks **Extend** to associated frameworks

#### Status and schedule

- Find real-world examples and define problem (done)
- Prototype compromise variant (done)
- Formalize and prove variants (mostly done)
- Full implementation (3 months)
- Propose thesis (2 months)
- Complete Spring case study (6 months)

• Extend case study to more frameworks,  $(2$  months)

## Questions for the panel

- Any general advice on the form of a thesis about an abstraction (as opposed to a technique)?
- Should I extend this to other kinds of data?
	- JSP files?
	- File configurations?
- Should I generalize to APIs or leave specific to frameworks?
	- Frameworks: control program flow and architecture
	- Libraries: assume client controls program flow and  $_{31}$ architecture

#### This slide intentionally left blank.

## Hypotheses 1-3

- 1. Relationships can be used to express the kinds of constraints that frameworks employ on plugins.
- 2. These constraints are statically checkable in a way that emphasizes the quality of the results; the false positives signal poorly written code and the false negatives occur from highly unlikely scenarios.
- developer to the root cause of the  $\frac{1}{33}$ 3. When the static analysis discovers a broken constraint, it directs the error rather than the location where

## Hypotheses 4-6

- 1. Relationship specifications can express interactions between multiple languages and files.
- 2. Relationship specifications lower the cost of creating framework-specific checkers for plugins.
- Ciera Jaspan 34 3. Relationship specifications allow developers to compose the specifications of different frameworks and interactions between them that plugins must be aware of.

### Less Related Work

#### • Structural constraints

- Describe constraints about code structure
- Can not express semantic constraints

#### • Design pattern and description based solutions

- Describe the interactions or task
- Formalized documentation
- Usually requires input from plugin developer
- Useful for beginners, but does not scale well

#### • Formal methods

- Describe the constraint with logic
- Prove that it is not broken
- Heavyweight solution

## Solution goals

- Capture developer design intent
	- Model relationships, including their constraints and effects
- Direct plugin developers to cause of error in plugin
- Low cost
	- No specifications for plugin developer
	- Few and conscice specifications for framework developer
	- Incremental gain on specifications written

#### Alternate validation ideas…

• Experiment with the Web Apps class